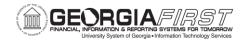

# GeorgiaFIRST PeopleSoft Financials Annual Maintenance Preview

# Debora Exum Donna Wooddell

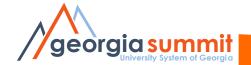

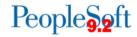

# Agenda

- Annual Maintenance
- Known Issues
- Changes
- Preparation
- Timing

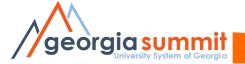

## What is Annual Maintenance?

- Annual maintenance is like a mini-upgrade
  - PeopleTools 8.54 to 8.55
  - Bug fixes, enhancements, and new features will be applied through PeopleSoft Images
    - Images are provided by Oracle every 8-10 weeks
    - Images 14-19 are being applied this year
- Requires development effort to retrofit our modifications
  - 56 retrofits
- Requires extensive system testing
  - More than 4000 system test scenarios to validate

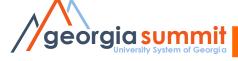

| 4   | A             | В                                                                                                  | C            | D           | E                                        | F      | G                                                                                                    | Н            | I        | J        | K              | L      | M      | N              | 0        |
|-----|---------------|----------------------------------------------------------------------------------------------------|--------------|-------------|------------------------------------------|--------|----------------------------------------------------------------------------------------------------|--------------|----------|----------|----------------|--------|--------|----------------|----------|
|     | Test          | SCRIPT NAME/DESCRIPTION                                                                            | Test Script  | RFC if keep | Navigation                               | Securi | Testing Detail (BU,                                                                                                    | User ID      | Perfor   | Perf     | Output Results | Tester | STATUS | Date Test      | Failure  |
|     | Script #      |                                                                                                    | Prerequisite | or drop     |                                          | ty/Use | Transaction ID, etc)                                                                                                    |              | mance    | Timing - | Same (Y/N)     |        |        | Completed      | Reason   |
|     |               |                                                                                                    | (s)          | mod         |                                          | r Pref |                                                                                                    |              | Timing - | FTEST2   |                |        |        |                | and      |
|     |               |                                                                                                    |              |             |                                          |        |                                                                                                    |              | FPROD    | ¥        | ₩.             |        |        |                | Comments |
| 1   | ¥             | <u> </u>                                                                                           | 7            | *           | V                                        | ¥      | THE TOTAL TO THE TOTAL TOTAL T | 7            | ▼        | 7        | ▼              | ¥      | _      | ▼<br>0/22/2245 | ▼        |
|     | KK.020.021.02 | Create a journal entry with multiple lines by copying                                              |              |             | BOR Menus > BOR General Ledger > BOR GL  |        | BU 53000 copied jrnl id                                                                                                    | DONNA        |          |          |                | Kelly  | Pass   | 8/23/2016      | 1        |
|     |               | a journal with one line already set to pre-                                                        |              |             | Processing                               |        | 0000325783 and new jrnl                                                                                                    |              |          |          |                |        |        |                | 1        |
| 404 |               | encumbrance and adding new lines. Set the ledger                                                   |              |             |                                          |        | id 0000325791                                                                                                    |              |          |          |                |        |        |                | 1        |
| 496 |               | group to ACTUALS. Run Mark KK Journals to Post                                                     |              |             | POR Manual POR Grand Ladana POR GL       |        | DI L 2000 ; 1 ; -1                                                                                                    | DONNA        |          |          |                | R-II-  | D      | 0 /00 /004 5   |          |
|     | KK.020.021.03 | Create a journal entry with multiple lines. Set the                                                |              |             | BOR Menus > BOR General Ledger > BOR GL  |        | BU 53000 jrnl id                                                                                                    | DONNA        |          |          |                | Kelly  | Pass   | 8/23/2016      | 1        |
|     |               | commitment control option to pre-encumbrance. Set                                                  |              |             | Processing                               |        | 0000325796                                                                                                    |              |          |          |                |        |        |                | 1        |
| 497 | ,             | the ledger group to APPROP and the ledger to                                                       |              |             |                                          |        |                                                                                                    |              |          |          |                |        |        |                | 1        |
| 497 |               | APPROP_PR. Run Mark KK Journals to Post process  Copy Encumbrance JE. Run Mark KK Journals to Post |              |             | BOR Menus > BOR General Ledger > BOR GL  |        | BU 53000 copied jrnl id                                                                                                    | DONNA        |          |          |                | Kelly  | D===   | 8/22/2016      |          |
|     | KK.UZU.UZ1.U4 | lorocess                                                                                           |              |             | _                                        |        | 0000325784 and new jrnl                                                                                                    | DONNA        |          |          |                | Kelly  | Pass   | 8/22/2010      | 1        |
| 498 |               | process                                                                                            |              |             | Processing                               |        | id 0000325785                                                                                                    |              |          |          |                |        |        |                | 1        |
| 490 |               | Attempt to mark to post encumbrance journal not                                                    |              |             | BOR Menus > BOR General Ledger > BOR GL  |        | BU 53000                                                                                                    | OIITPAGE     |          |          |                | Kelly  | Pass   | 8/11/2016      |          |
| 499 |               | edited or bud checked                                                                              |              |             | Processing                               |        | BU 33000                                                                                                    | OTTPAGE      |          |          |                | Kelly  | rass   | 0/11/2010      | 1        |
| +5: |               | Create Pre-encumbranc journal with only one line.Run                                               |              |             | BOR Menus > BOR General Ledger > BOR GL  |        | BU 53000 jrnl id                                                                                                    | DONNA        |          |          |                | Kelly  | Pass   | 8/22/2016      |          |
| 500 |               | Mark KK Journals to Post process                                                                   |              |             | Processing                               |        | 0000325783                                                                                                    | DONNA        |          |          |                | KETTY  | rass   | 0/22/2010      | 1        |
| 300 |               | Copy/reverse encumbrance je and process. Run Mark                                                  |              |             | BOR Menus > BOR General Ledger > BOR GL  |        | BU 53000 copied irnl id                                                                                                    | DONNA        |          |          |                | Kelly  | Pass   | 8/22/2016      |          |
|     | KK.020.021.00 | KK Journals to Post process                                                                        |              |             | Processing                               |        | 0000325784 and new jrnl                                                                                                    | DOMNA        |          |          |                | Kelly  | F033   | 0/22/2010      | 1        |
| 501 |               | incountries to rose process                                                                        |              |             | Trocessing                               |        | id 000325787                                                                                                    |              |          |          |                |        |        |                | 1        |
|     | KK.020.015    | Source Header Unlock                                                                               |              |             |                                          |        | 10 000023707                                                                                                    |              |          |          |                |        |        |                |          |
| 30. |               | Initiate reset process for budget journal, confirm                                                 |              |             | Commitment Control > Review Budget Check |        | BU 43000 jrnl id                                                                                                    | OIITTHOMPSON |          |          |                | Julie  | Pass   | 9/9/2016       |          |
|     |               | fields updated correctly.                                                                          |              |             | Exceptions > Source Header Unlock        |        | 0000317266                                                                                                    |              |          |          |                | 30     | . 555  | 5/5/2020       | 1        |
| 503 |               |                                                                                                    |              |             |                                          |        |                                                                                                    |              |          |          |                |        |        |                | 1        |
|     | KK.020.023    | Budget Spreadsheet import                                                                          |              |             |                                          |        |                                                                                                    |              |          |          |                |        |        |                |          |
| 505 | KK.020.023.01 | Create import file for APPROP budget, import and post                                              |              | 23203       | Commitment Control > Enter budget        |        | BU 53000                                                                                                    | DONNA        |          |          |                | Kelly  | Fail   |                |          |
|     | KK.020.023.02 | Create import file for PRMST_EXP budget, import and                                                |              | 23203       | Commitment Control > Enter budget        |        | BU 53000                                                                                                    | DONNA        |          |          |                | Kelly  | Fail   |                |          |
| 506 |               | post                                                                                               |              | 23203       | journals                                 |        |                                                                                                    |              |          |          |                |        |        |                |          |
|     | KK.020.023.03 | Create import file that contains both 2016 and 2017                                                |              | 23203       | Commitment Control > Enter budget        |        | BU 53000                                                                                                    | DONNA        |          |          |                | Kelly  | Fail   |                |          |
| 507 |               | budget year                                                                                        |              | 23203       | journals                                 |        |                                                                                                    |              |          |          |                |        |        |                |          |
| 508 | KK.050.001    | Reviewing Budget Check Exceptions - GL Journals                                                    |              |             |                                          |        |                                                                                                    |              |          |          |                |        |        |                |          |
|     | KK.050.001.01 | GL Journals - View budget checking errors or warning                                               |              |             | General Ledger > Journals                |        | BU 53000 jrnl id                                                                                                    | DONNA        |          |          |                | Kelly  | Pass   | 8/22/2016      |          |
|     |               | messages for GL Journals. Lists budgets for the                                                    |              |             |                                          |        | 0000325789                                                                                                    |              |          |          |                |        |        |                | 1        |
| 509 |               | transaction lines with exceptions.                                                                 |              |             |                                          |        |                                                                                                    |              |          |          |                |        |        |                |          |
| 510 | KK.050.001.02 | GL Journals - Review budget exception errors                                                       |              |             | General Ledger > Journals                |        | BU 98000 jrnl id                                                                                                    | OIITSAXON    |          |          |                | Kelly  | Pass   | 8/10/2016      |          |
|     |               | GL Journals - Drilldown to line level                                                              |              |             | General Ledger > Journals                |        | BU 98000 jrnl id                                                                                                    | OIITSAXON    |          |          |                | Kelly  | Pass   | 8/10/2016      |          |
|     |               | GL Journals - Drill to Source Entry                                                                |              |             | General Ledger > Journals                |        | BU 98000 jrnl id                                                                                                    | OIITSAXON    |          |          |                | Kelly  | Pass   | 8/10/2016      | _        |
| 513 |               | GL Journals - Drill to Source Inquiry                                                              |              |             | General Ledger > Journals                |        | BU 98000 jrnl id                                                                                                    | OIITSAXON    |          |          |                | Kelly  | Pass   | 8/10/2016      | _        |
|     |               | GL Journals - Flag for Budget Override at line level                                               |              |             | General Ledger > Journals                |        | BU 24000 jrnl id                                                                                                    | OIITSAXON    |          |          |                | Kelly  | Pass   | 8/22/2016      |          |
| 514 |               |                                                                                                    |              |             |                                          |        | PC00324323                                                                                                    |              |          |          |                |        |        |                |          |
|     |               | GL Journals - Flag for budget override at Overall                                                  |              |             | General Ledger > Journals                |        | BU 53000 jrnl id                                                                                                    | DONNA        |          |          |                | Kelly  | Pass   | 8/22/2016      |          |
| 515 |               | transaction level                                                                                  |              |             |                                          |        | 0000325789                                                                                                    |              |          |          |                |        |        |                |          |
|     |               | GL Journals - Budget Override disabled if security not                                             |              |             | Commitment Control > Define Budget       |        | BU 71000 jrnl id                                                                                                    | OIITLIZ      |          |          |                | Kelly  | Pass   | 8/18/2016      |          |
| 516 |               | in place - Overall                                                                                 |              |             | Security                                 |        | 0001141223                                                                                                    |              |          |          |                |        |        | -1             |          |
|     | KK.050.001.08 | GL Journals - Budget Override disabled if security not                                             | I            | I           | Commitment Control > Define Budget       |        | BU 71000 jrnl id                                                                                                    | OIITLIZ      |          |          |                | Kelly  | Pass   | 8/18/2016      |          |

# Why Annual Maintenance?

- Stay current with vendor support
- Obtain fixes for known issues
- Opportunity for new features
- Reduce custom modifications
- Eliminates the need for major upgrade projects

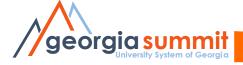

#### **Known Issues**

- Eight known issues are resolved with this release
  - Two for Accounts Payable
  - Three for Expenses
  - Three for ePro and Purchasing
- No major issues have been discovered

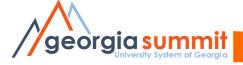

### Resolved Known Issues

- KI9.2-43\_AP Bank Statement Register Report (FSX3000) Receiving Error Message
- KI9.2-24\_AP Review Bank Statements Total Transaction amount Showing Zero
- KI9.2-42\_EX Comments Not Displaying on Expense Report Sent Back by Approver
- KI9.2-36\_EX Cancel Travel Authorizations Process Retaining Old Accounting Dates
- KI9.2-21\_EX Accounting Details Covered by Scroll Bar
- KI9.2-39\_PO Cancelling PO with Budget Error Does Not Change Budget Status to Valid
- KI9.2-38\_PO Approved POs Reverting to Pending Approval after Adding Comments
- KI9.2-23\_PO&ePro Closed PO and Requisition Lines Remain on Buyer's or Requester's Workbench

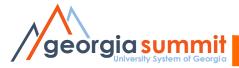

Before

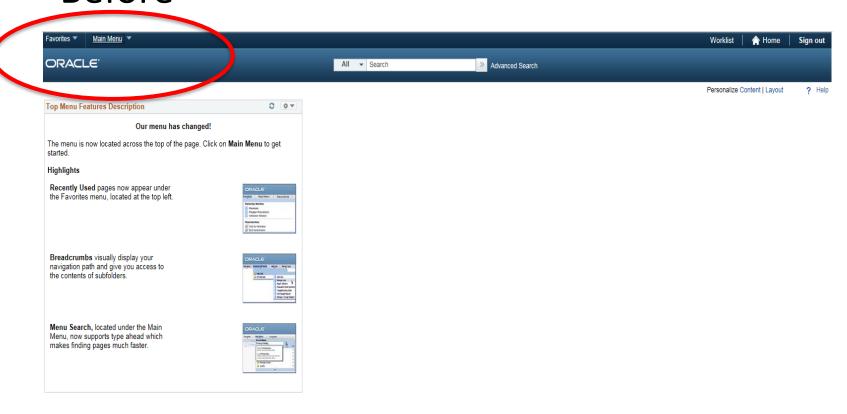

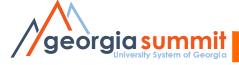

After

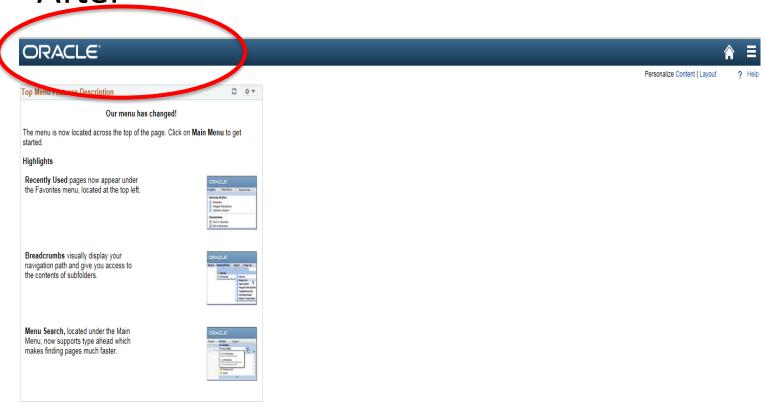

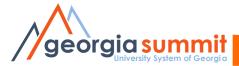

Uncheck Top Menu Features Description

| Personalize Content:            |                                            |                                  |
|---------------------------------|--------------------------------------------|----------------------------------|
| Tab Name My Page                |                                            |                                  |
| Welcome Message                 |                                            |                                  |
|                                 | ck the items that you want to appear on yo | our homepage.                    |
| Arrange Pagelets: Go to         | Personalize Layout                         |                                  |
| PeopleSoft Applications         | Cross-Financials                           | General Ledger                   |
| Worklist                        | Manage Proposals                           | GaFIRST Announcements            |
| Menu                            | Manage Contracts                           | ☐ BOR Budg to Actual w/ Acct     |
| Activity Guides - In Progress   | Manage Departments                         | ■ BOR Project Budg to Act w/Bref |
| Menu - Classic                  | Manage Practice                            | RSA Revenue to Expense           |
| ✓ Top Menu Features Description | Resource Self Service                      | ☐ BOR Trans Impacting Surplus    |
| My Reports                      |                                            | ☐ BOR Terminated Empl w/ Secrty  |
| Main Menu                       |                                            | □ BOR Budget to Actuals Projects |
|                                 |                                            | □ BOR Expense Budget to Actuals  |
|                                 |                                            | BOR Revenue Budget to Actuals    |

#### Check Menu

| Personalize Home Page                                                                                                  |                       | Х                                |  |  |  |  |
|----------------------------------------------------------------------------------------------------|-----------------------|----------------------------------|--|--|--|--|
| Personalize Content:                                                                                                   |                       | New Window   Help                |  |  |  |  |
| Tab Name My Page                                                                                                    |                       |                                  |  |  |  |  |
| Welcome Message                                                                                                    |                       |                                  |  |  |  |  |
| Choose Pagelets: Simply check the items that you want to appear on your homepage.  Remember to click "Save" when done. |                       |                                  |  |  |  |  |
| Arrange Pagelets: Go to                                                                                                | Personalize Layout    |                                  |  |  |  |  |
| PeopleSoft Applications                                                                                                | Cross-Financials      | General Ledger                   |  |  |  |  |
| Worklist                                                                                                    | Manage Proposals      | ☐ GaFIRST Announcements          |  |  |  |  |
| ✓ Menu                                                                                                    | Manage Contracts      | ■ BOR Budg to Actual w/ Acct     |  |  |  |  |
| Activity Guides - In Progress                                                                                          | Manage Departments    | ■ BOR Project Budg to Act w/Bref |  |  |  |  |
| Menu - Classic                                                                                                    | Manage Practice       | RSA Revenue to Expense           |  |  |  |  |
| ☐ Top Menu Features Description                                                                                        | Resource Self Service | ☐ BOR Trans Impacting Surplus    |  |  |  |  |
| My Reports                                                                                                    |                       | ☐ BOR Terminated Empl w/ Secrty  |  |  |  |  |
| Main Menu                                                                                                    |                       | ☐ BOR Budget to Actuals Projects |  |  |  |  |
|                                                                                                    |                       | □ BOR Expense Budget to Actuals  |  |  |  |  |
|                                                                                                    |                       | BOR Revenue Budget to Actuals    |  |  |  |  |
| Save Cancel  Source  Save  Cancel                                                                                      |                       |                                  |  |  |  |  |

Menu displays

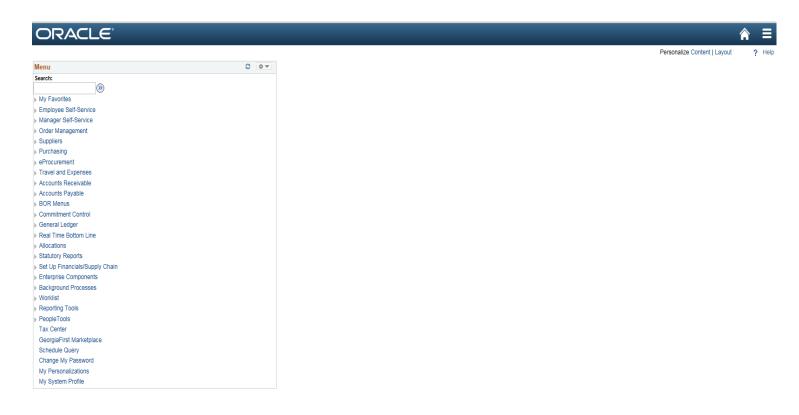

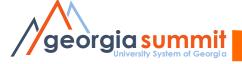

In Current Production

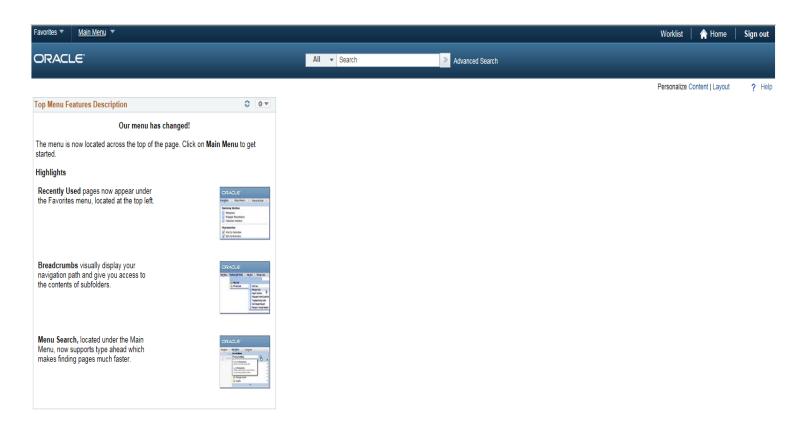

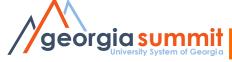

After upgrade – Option one

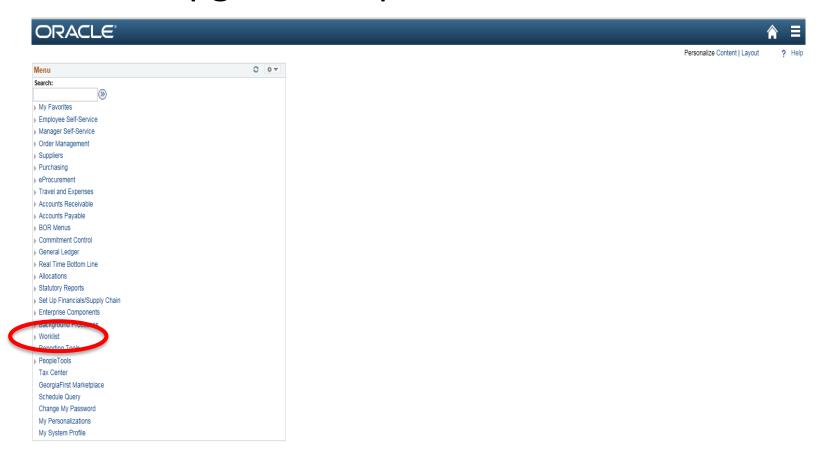

After upgrade – Option two

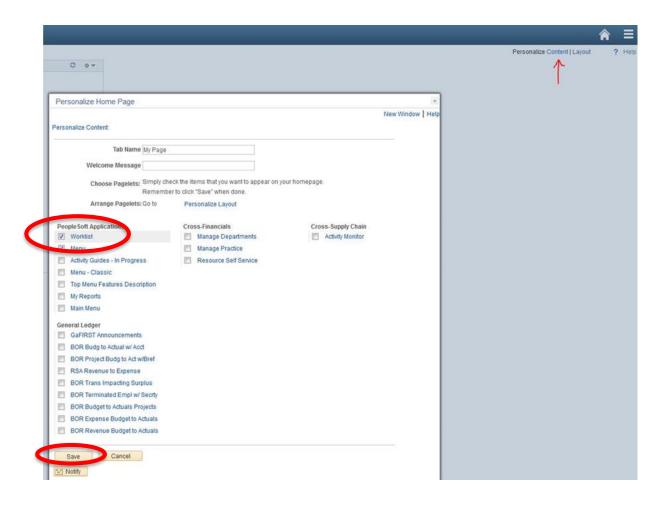

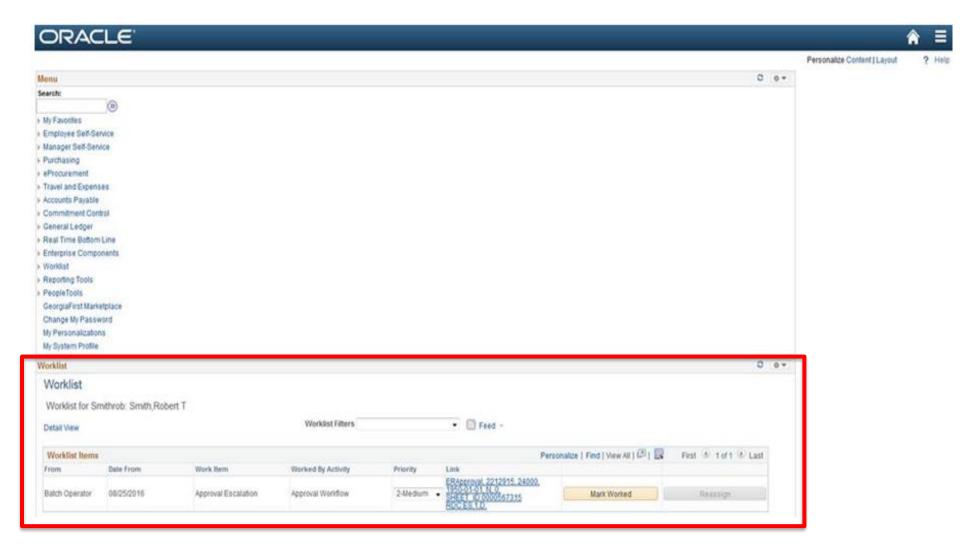

## Other Changes

- Menu sorting is no longer available
- After submitting a voucher for approval, the button remains on the page.
- Travel Authorization entry is now like Expense Report Entry. All line details and Accounting Details are entered on one page.
  - Can add Notes
  - Can Withdraw a Travel Authorization
  - Summary and Submit page has at-a-glance approval history

## Preparation

- A WebEx will be scheduled and announced in mid November.
  - Review the release schedule
  - Confirm resolved known issues
  - Discuss expected application changes

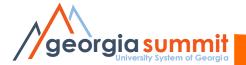

# **Timing**

- Scheduled for November 18-20, with an estimated start time of 5pm on November 17.
- The production system will be back up and ready for use on Monday, November 21 no later than 8am.

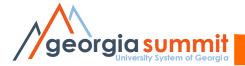

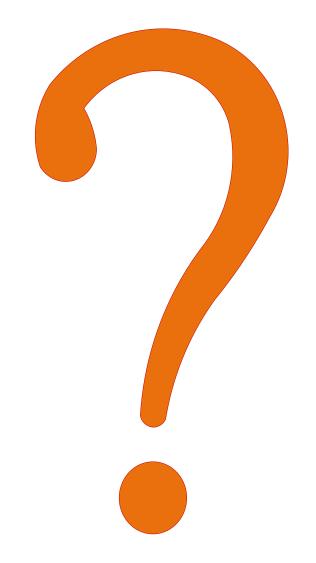

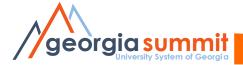